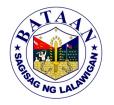

## 2. Special Collection of Solid Waste

The PG-ENRO can provide special waste collection service to institutional areas not included in its regular service areas.

Office of the Provincial Government - Environment and Natural Resources
Office or Division: Officer / Environmental Management Section
Classification: Simple
Type of
Transaction: G2G- Government to Government

Who may avail: PGB satellite offices; government offices; schools

CHECKLIST OF REQUIREMENTS WHERE TO SECURE
Request letter addressed to:
EnP. RAPHAEL C. DE LEON

Client

OIC - PG-ENRO

Capitol, Balanga City, Bataan

(1 copy. If request is made thru e-mail [pgenro@bataan.gov.ph], contact details must be provided.)

| provided.)                                                    |                                                                                                    |                       |                                                     |                                                                      |
|---------------------------------------------------------------|----------------------------------------------------------------------------------------------------|-----------------------|-----------------------------------------------------|----------------------------------------------------------------------|
| CLIENTS STEPS                                                 | AGENCY ACTION                                                                                                    | FEES<br>TO BE<br>PAID | PROCESSING<br>TIME                                  | PERSON<br>RESPONSIBLE                                                |
| Submits or sends request letter                               | 1.1 Receives and logs request letter (if walk-in) / Sends acknowledgement, prints and logs request letter (if e-mail)                                         | None                  | 5 minutes<br>(walk-in) /<br>10 minutes (e-<br>mail) | Administrative Aide II<br>Environmental<br>Management Section        |
|                                                               | 1.2 Attaches tracking slip<br>and endorses request<br>letter to Department Head                                                                               | None                  | 2 minutes                                           | Administrative Aide II Environmental Management Section              |
|                                                               | 1.3 Reviews and approves request  1.3a If approved, proceed to step 2 1.3b If disapproved, inform client of the reason why the request cannot be accommodated | None                  | 5 minutes                                           | Department Head                                                      |
| 2. Responds to queries and agrees on a schedule of collection | 2.1 Coordinates and organizes waste collection                                                                                                    | None                  | . 1 day                                             | Community Development Assistant I Environmental Management Section   |
|                                                               | 2.2 Inspects service area and sets schedule of collection                                                                                                    | None                  |                                                     | Utility Foreman Environmental Management Section                     |
| Sets out segregated waste and extends necessary assistance    | 3. Travels on site and collects solid waste on schedule                                                                                                    | None                  | 2 hours                                             | Driver II<br>Utility Worker I<br>Environmental<br>Management Section |
| TOTAL for Walk-in Request                                     |                                                                                                    | None                  | 1 day, 2 hours, 12 minutes                          |                                                                      |
| TOTAL for Email Request                                       |                                                                                                    | None                  | 1 day, 2 hours, 17 minutes                          |                                                                      |
| 356                                                           |                                                                                                    |                       |                                                     |                                                                      |